Form **13979**  (June 2008)

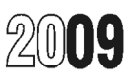

## **VITA Grant Program Interim / Year End Budget Report**

**Purpose:** This form is to be used by VITA Grant Applicants and should be submitted **on or before April 30th (Interim) and September 30th (Year End)** to the IRS SPEC Grant Program Office. It should represent dollar expenses paid for program expenditures for the period October 1 through March 31 (Interim) or October 1 through June 30 of the grant period (Year End).

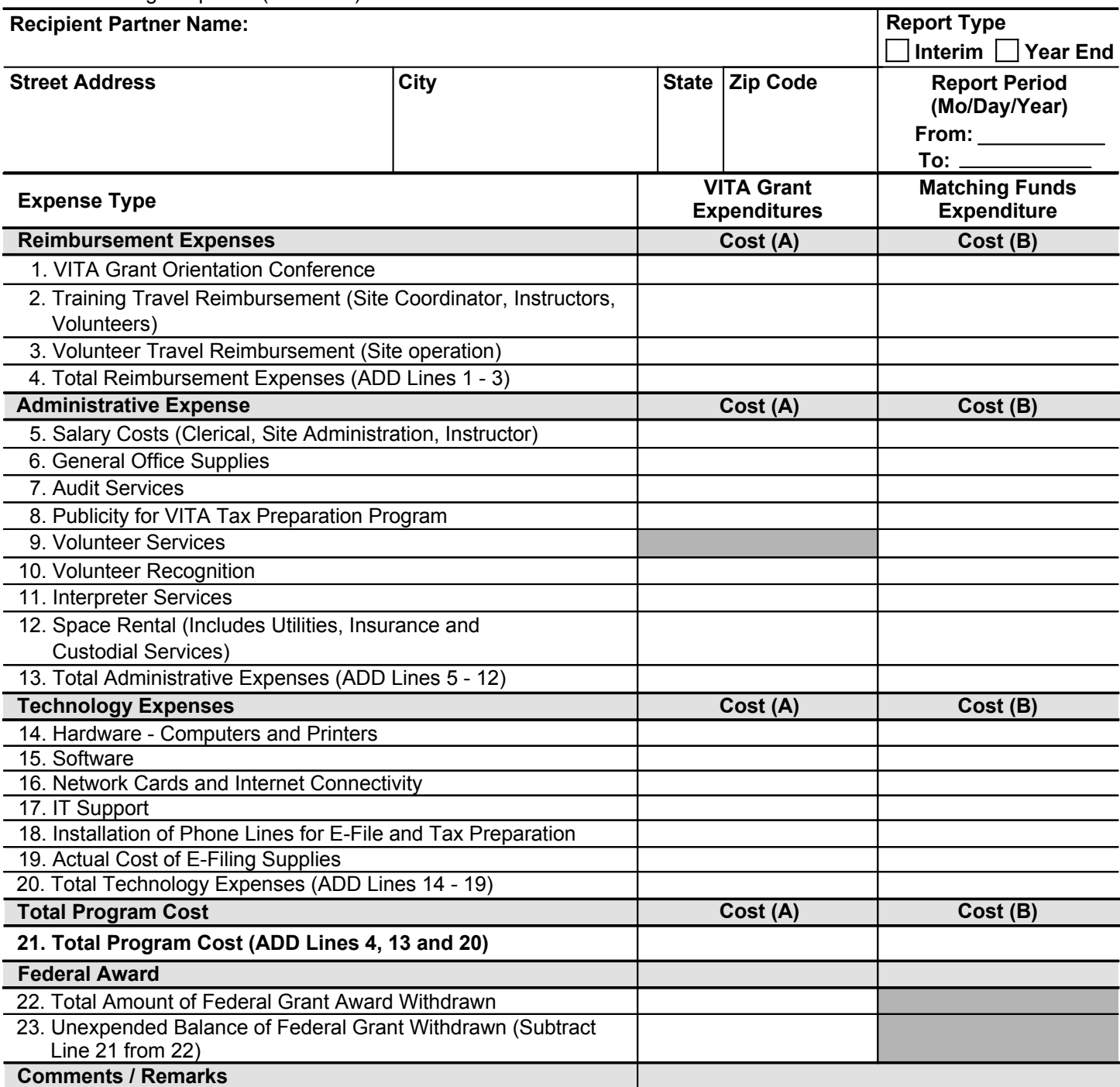

**Signature** 

**Signature Of Responsible Official Date Accord Property Responsible Official Accord Property Responsible Official Accord Property Responsible Official Accord Property Responsible Official Accord Property Responsible Offici** 

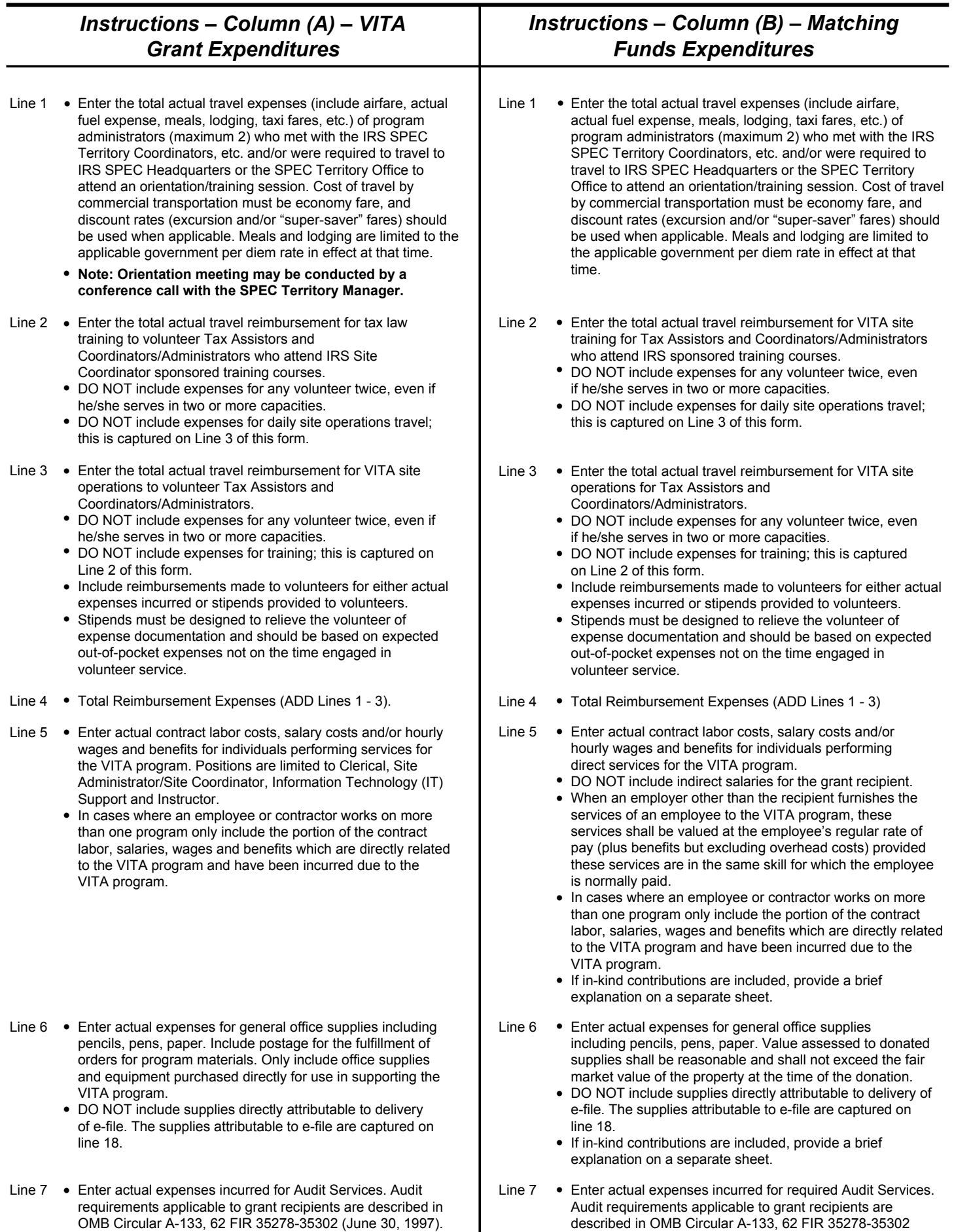

(June 30, 1997).

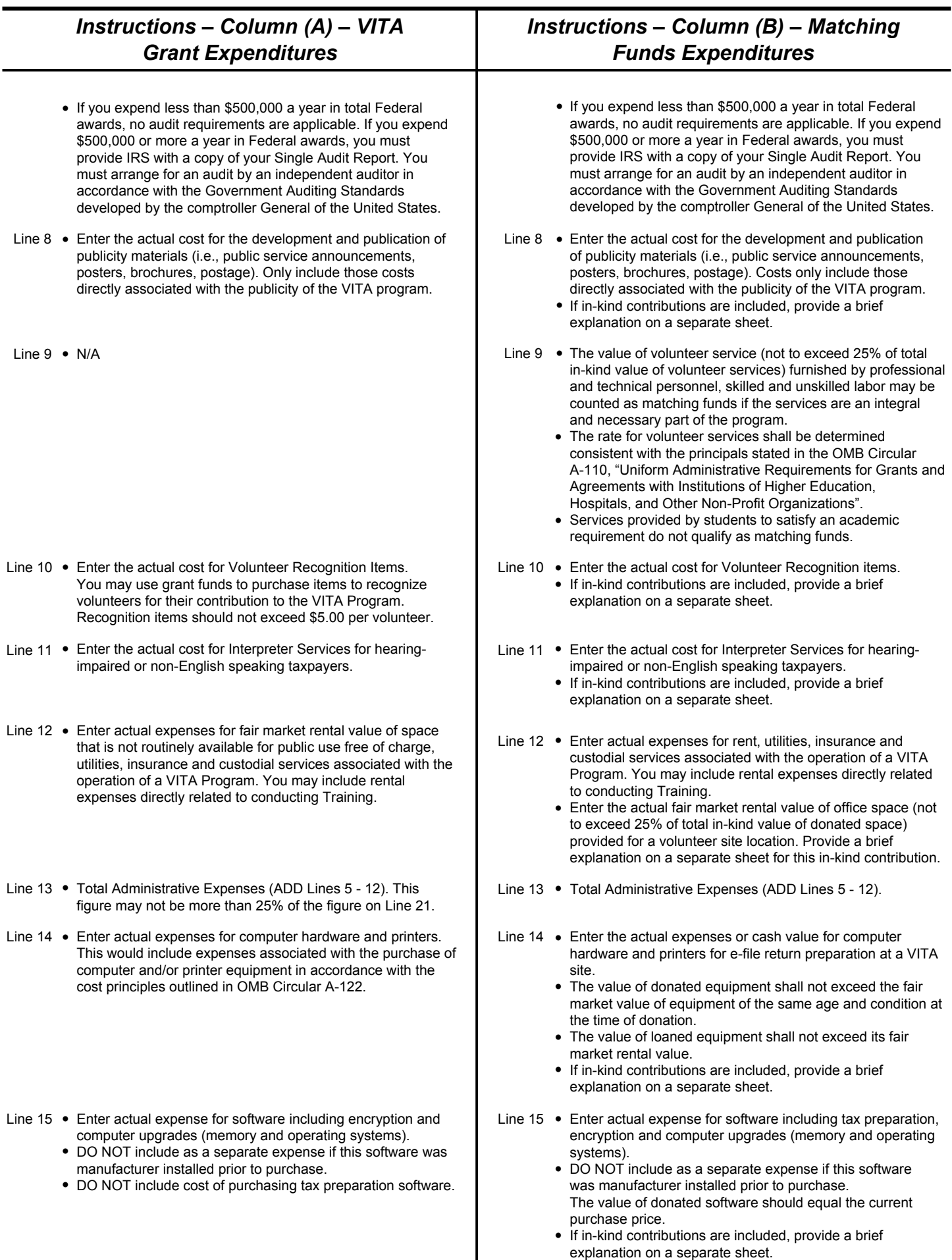

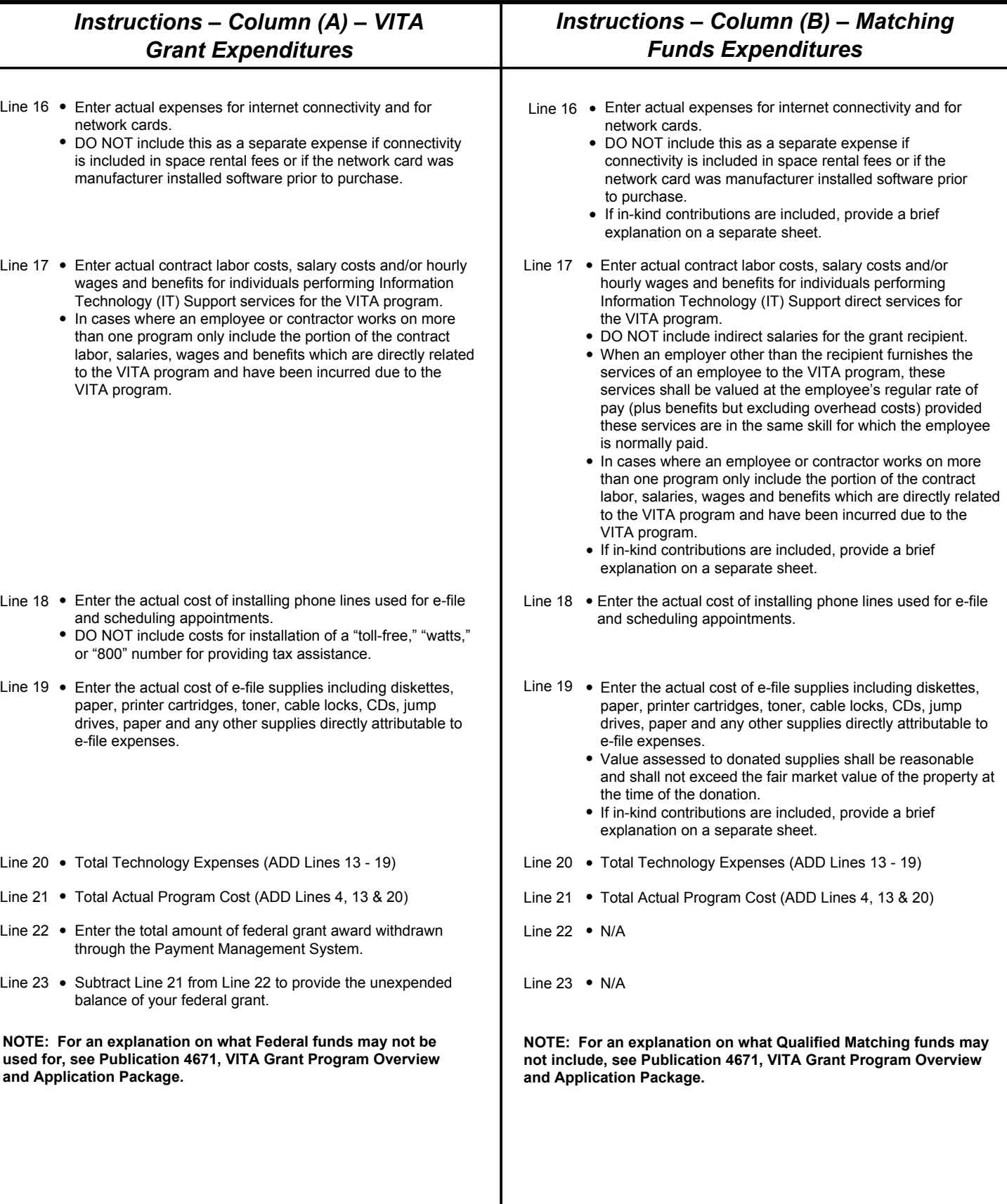

 $\overline{\phantom{a}}$ 

L